$<<$  Protel 2004

 $<<$ Protel 2004

, tushu007.com

- 13 ISBN 9787115143082
- 10 ISBN 7115143080

出版时间:2006-3

页数:202

字数:318000

extended by PDF and the PDF

http://www.tushu007.com

, tushu007.com  $<<$  Protel 2004 $>$ Protel 2004 Altium (Protel Technology ) (EDA)  $EDA$ to the contract of the contract of the contract of the contract of the contract of the contract of the contract of the contract of the contract of the contract of the contract of the contract of the contract of the contra Protel 2004 and the Proteins and Annual Annual Annual Annual Annual Annual Annual Annual Annual Annual Annual A Protel 2004

Protel Protel 2004

<<Protel 2004

1 Protel 2004 11.1 Protel 2004 11.2 21.3  $31.4$  61.5  $62$  92.1 92.1 92.1  $92.1.2$  102.1.3  $102.2$  112.2.1 112.2.2 122.2.3 + 122.2.4 Navigator  $(132.3)$   $142.31$   $142.32$  $142.4$   $162.4.1$   $162.4.2$  $162.4.3$  172.5  $182.5.1$  $192.5.2$  20 3<sup>233.1</sup>  $233.1.1$   $233.1.2$   $263.1.3$  $283.1.4$   $293.2$   $293.2$ 2032.2 3132.3 323.2.4 323.2.4 323.2.5  $(Bus)$  343.3 3 353.4  $353.4$  $383.6$  41 4 4 454.1 454.1.1 454.1.2 464.1.3 464.1.4 474.1.5 494.1.6 494.1.7 IEEE 524.2  $544.3$  604.3.1 614.3.2  $624.33$   $635$  PCB  $655.1$  PCB 655.1.1 655.1.2 655.1.3 PCB PCB 725.2 PCB 735.3 PCB 765.4  $795.4.1$   $795.4.2$   $805.5$   $825.5.1$ 825.5.2 835.5.3 835.5.3 enterprise and and set of  $\alpha$  $856.1$   $856.1.1$   $856.1.2$  $876.2$   $886.2.1$ 886.2.2 916.3 916.3  $9163$ 956.3.2 986.3.3 1006.4 1016.4.1 LED  $1016.4.2$   $104$  7  $1077.1$  $1077.1.1$   $1077.1.2$   $1117.2$ 1167.3 1197.4 1227.5 1237.5.1 LED 1237.5.2 1237.5.2 127 8 1298.1  $1298.2$   $1318.2.1$   $1318.2.2$ 1338.3 1348.4 1348.4 1368.4.1 LED 136 9 1399.1 1399.1 1419.1.1 1419.1.1  $1419.1.2$   $1439.2$   $1459.2.1$ 1459.2.2 1509.3 1509.3 153 10 15710.1 Protel 99 SE 15710.2 laterature 15910.3  $161 \quad 11$   $16311.1$ 16311.2 16711.3 PCB 16811.4  $172$  12 DRC 17512.1 DRC 17512.2 DRC 17712.3 DRC 电路板操作实战练习 178第13章 电路板设计综合实战练习 18113.1 锂电池充电电路设计实战练习 18113.2 18813.3 IC

 $\sim$ , tushu007.com

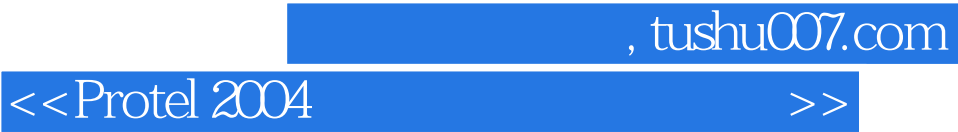

本站所提供下载的PDF图书仅提供预览和简介,请支持正版图书。

更多资源请访问:http://www.tushu007.com